\*

: 1007- 2985( 2009) 05- 0067- 03

# Solidw orks

汤先云

 $($  427000)

: 根据二维零件图绘制装配图是机械类专业学生重要的实践环节, 以机用虎钳为例阐述了基于 Solidworks 平台 上进行三维建模 虚拟装配 爆炸图制作 运动仿真的方法, 并提出了在机械制图的图- 物- 图综合训练中引入三维建模教 学的新模式, 从而可以大大提高教学效果.

: 机用虎钳; 二维图; So lidw orks; 三维建模; 虚拟装配; 运动仿真

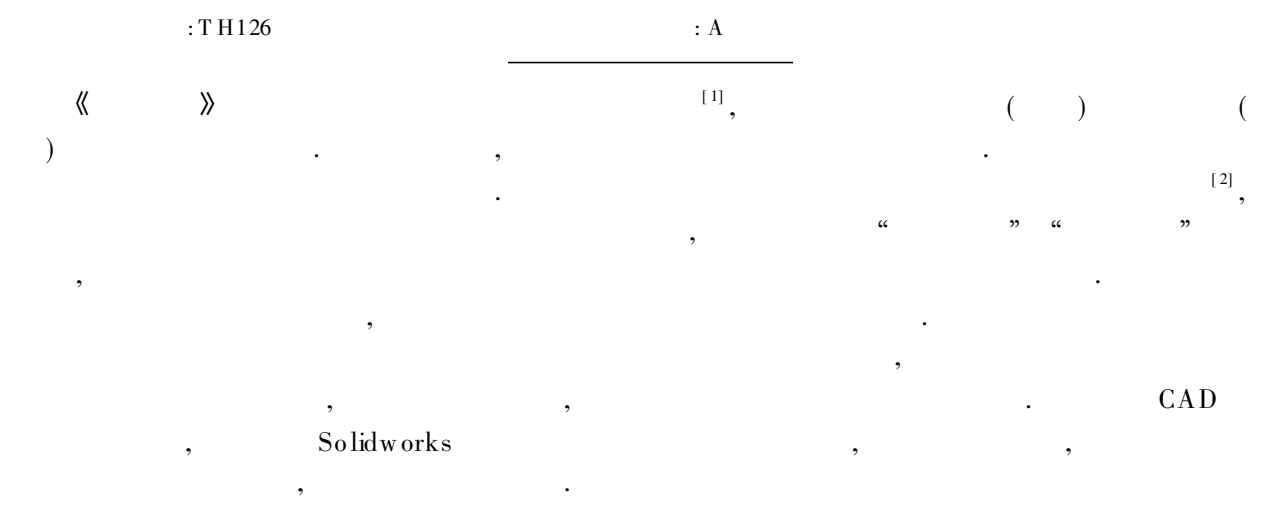

## 1 Solidw orks

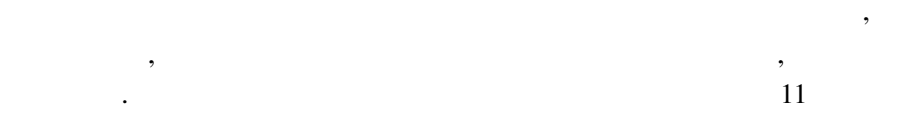

Solidw orks

### . Solidw or ks . So lidw orks ,

, where  $\overline{\phantom{a}}$  , we have the set of  $\overline{\phantom{a}}$  ,  $\overline{\phantom{a}}$ 

,  $\,$ 

. , . ,

, So lidw orks ,

, ,

,  $\overline{\phantom{a}}$ 

1. 1

 $: 2009 - 09 - 01$ :  $(1952-)$ , ,

.

.

© 1994-2012 China Academic Journal Electronic Publishing House. All rights reserved. http://www.cnki.net

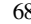

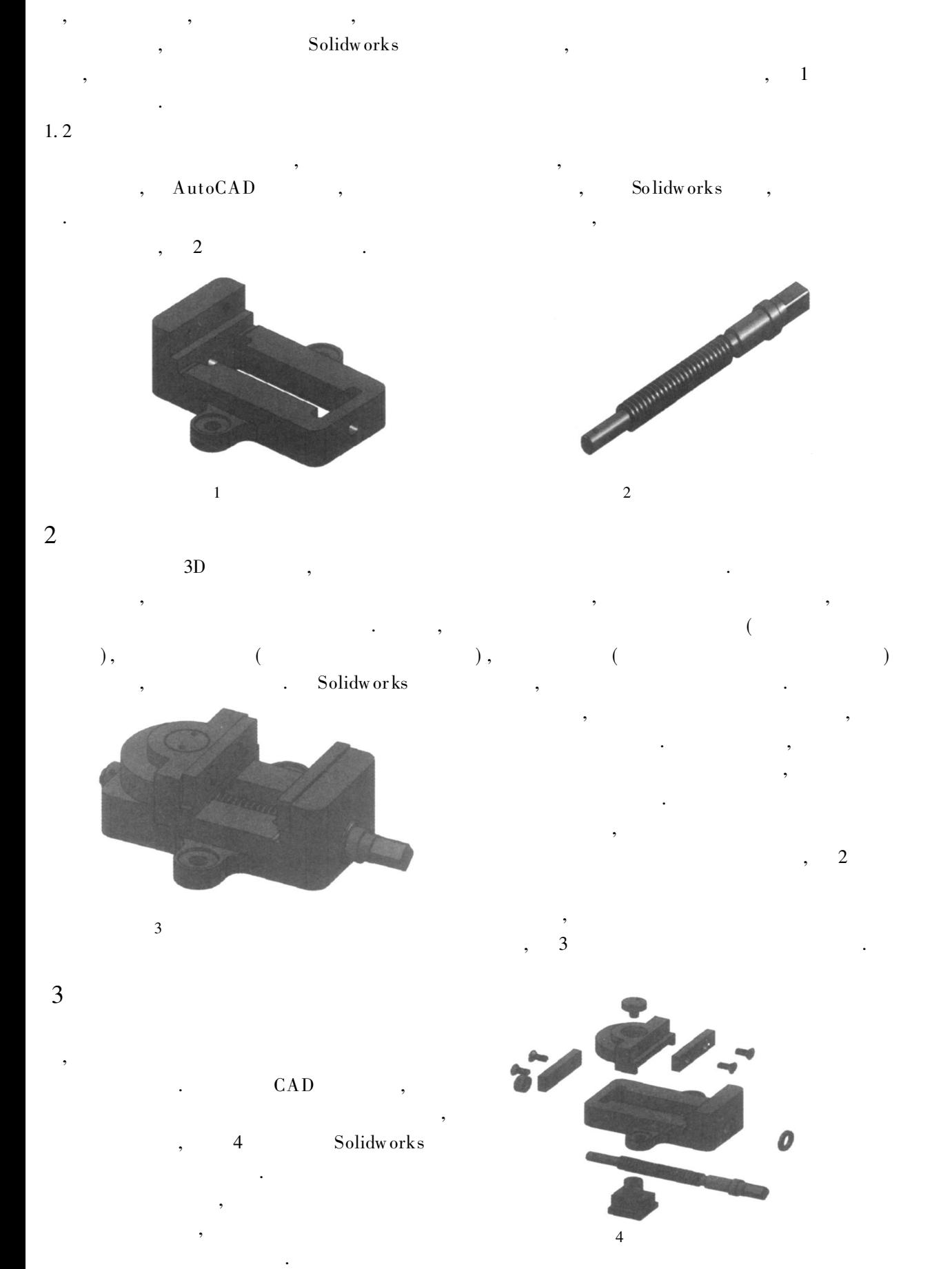

© 1994-2012 China Academic Journal Electronic Publishing House. All rights reserved. http://www.cnki.net

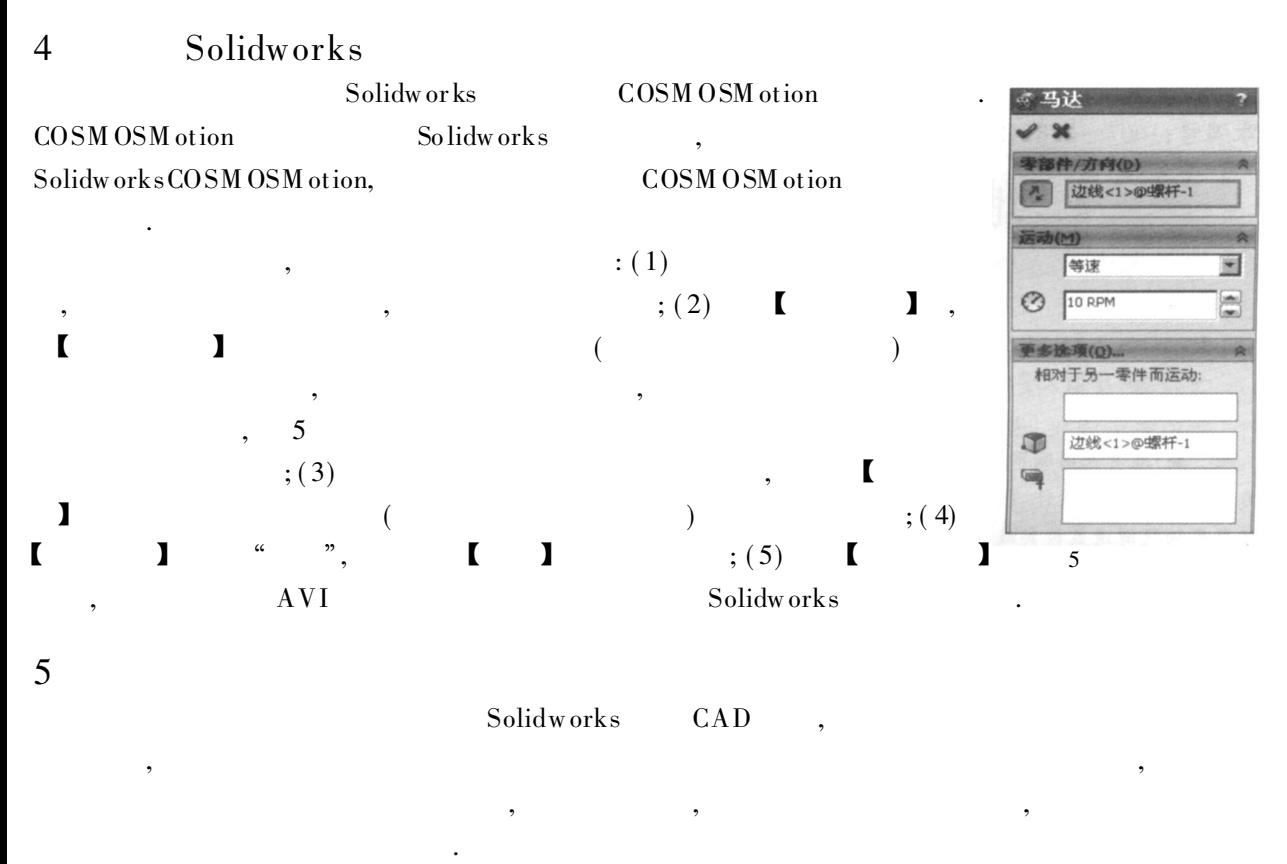

[ 1] 贺光谊, 唐之清. 画法几何及机械制图 [ M] . 重庆: 重庆大学出版社, 1994.

:

[ 2] 贺光谊, 唐之清. 画法几何及机械制图习题集 [ M] . 重庆: 重庆大学出版社, 1994: 65- 68.

## Three Dimensional Modeling and Movement Simulation of the Machine Vice Based on Solidworks

#### TANG Xian- yun

( I nfo rmation Manag ement and Eng ineering I nstit ute, Jisho u Univ ersity , Zhangjiajie 427000, H unan China)

Abstract: Making assembly drawing according to two-dimensional part drawing is an important practice link for mechanical engineering students. Aiming at the problems in traditional teaching, this paper introduces a method to use Solidworks to do three dimensional modeling, virtual equipping, exploded-views' making and simulation moving w ith draw ing a machine v ice as an ex ample. At the same time, the paper also suggests a new pattern which applies 3D modeling teaching in the machine drawing's pattern part draw ing-object-assembly draw ing", so that the teaching effect can be improved.

Key words: machine vice; two-dimensional drawing; So lidworks; three dimensional modeling; virtual equipping ; simulation moving

( 责任编辑 陈炳权)